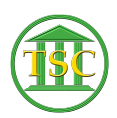

[Knowledgebase](https://itsupport.vtcourts.gov/kb) > [Older Knowledgebase Items](https://itsupport.vtcourts.gov/kb/older-knowledgebase-items) > [fafile settings](https://itsupport.vtcourts.gov/kb/articles/fafile-settings)

## fafile settings

Scott Adams - 2016-03-11 - [Older Knowledgebase Items](https://itsupport.vtcourts.gov/kb/older-knowledgebase-items)

If you need to change the options in the fafile here are some handy guidelines to edit under c in an evemod

- relab Relief from Abuse
- leave Deft to leave household
- tmpcust temporary custody
- tmplive Living expenses
- emrelab Emergency relief from abuse
- emleave Emerg Deft to Leave house
- emcust Emerg Temporary Cusody

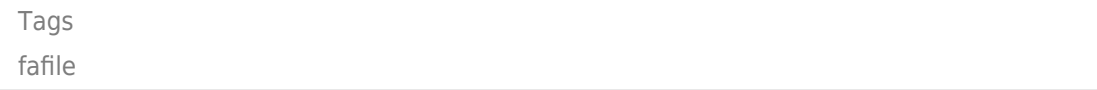